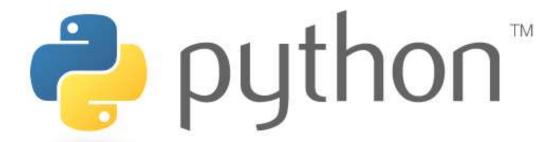

Prof. K. Adisesha

BE, M.Sc., M.Th., NET, (Ph.D.)

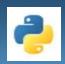

# Learning objectives

- Introduction
- Data Structure Types
  - Primitive Data Structure
  - Non-Primitive Data Structure
- List Manipulations
- Data Structure Operations

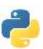

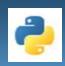

#### What is Data Structure?

- Data structures are a way of organizing and storing data so that they can be accessed and worked with efficiently.
- Data structures and algorithms are closely related
  - Representation and organization of data
  - Facilitate access and modification of data
  - Different data structures have strengths and weaknesses
  - Better suited for a specific algorithm than others

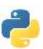

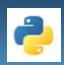

### **Data Structure using Python**

- We will use Python as programming language
- Data structures and algorithms are independent of programming language
  - This is not a basic programming course
  - We focus on higher level issues
  - You should already have experience with a programming language (Python, Java, C/C++)

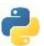

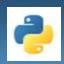

#### **Primitive Data Structures**

- These are the most primitive or the basic data structures.
- They are the building blocks for data manipulation and contain pure, simple values of a data.
- Python has four primitive variable types:
  - Integers
  - Float
  - Strings
  - Boolean

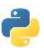

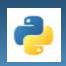

#### **Non-Primitive Data Structures**

- Non-Primitive Data Structures are the sophisticated members of the data structure family.
- They don't just store a value, but rather a collection of values in various formats.
- In the traditional computer science world, the non-primitive data structures are divided into:
  - Arrays
  - Lists
  - Tuples
  - Dictionary
  - Sets
  - Files

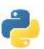

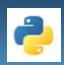

### **Types of Data Structures in Python**

- Built-in Data Structures
- User-Defined Data Structures

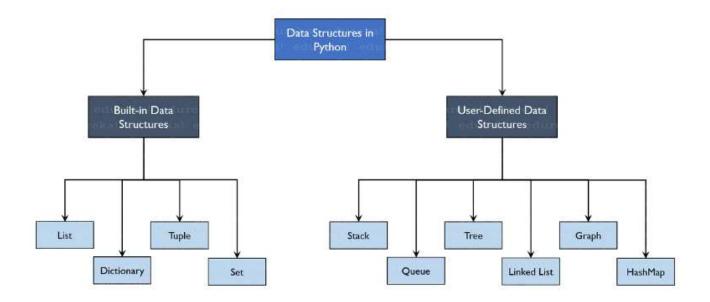

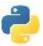

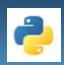

#### **Built-in Data Structures**

- Data Structures are built-in with Python which makes programming easier and helps programmers use them to obtain solutions faster.
- Built-in Data Structures in Python
  - List
  - Dictionary
  - Tuple
  - Sets

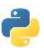

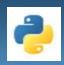

## List

#### **LIST**

- Lists in Python are used to store collection of heterogeneous items.
- These are mutable, which means that you can change their content without changing their identity.
- You can recognize lists by their square brackets [ and ] that hold elements, separated by a comma,.
- There are addresses assigned to every element of the list, which is called as Index.
- The index value starts from 0 and goes on until the last element called the positive index.
- There is also negative indexing which starts from -1 enabling you to access elements from the last to first.

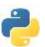

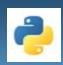

### **List Manipulation**

- Python provides many methods to manipulate and work with lists.
- Common list manipulations Functions are:
  - Adding new items to a list,
  - Removing some items from a list,
  - Sorting or reversing a list are.
  - Find length of the list.
  - Find the index value of value passed in List.
  - Find the count of the value passed to List.

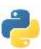

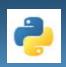

### **Adding Elements**

- Adding the elements in the list can be achieved using:
  - append() function
  - extend() function
  - insert() function

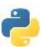

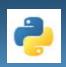

### append() function

- The append() function adds all the elements passed to it as a single element.
- Example:

```
my_list = [1, 2, 3]
print(my_list)
my_list.append([4, 5,6]) #add as a single element
print(my_list)
```

```
[1, 2, 3]
[1, 2, 3, [4, 5, 6]]
```

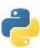

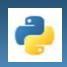

### extend() function

 The extend() function adds the elements one-by-one into the list.

#### Example:

```
my_list = [1, 2, 3]
print(my_list)
my_list.extend([4, 5]) #add as different elements
print(my_list)
```

```
[1, 2, 3]
[1, 2, 3, 4, 5]
```

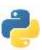

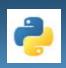

### insert() function

 The insert() function adds the element passed to the index value and increase the size of the list too.

#### Example:

```
my_list = [1, 2, 3]
print(my_list)
my_list.insert(1, 'Sunny') #add element at 1
print(my_list)
```

```
[1, 2, 3]
[1, 'Sunny', 2, 3, 4, 5]
```

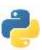

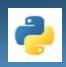

### **Deleting Elements**

### del keyword

 To delete elements, use the del keyword which is built-in into Python but this does not return anything back to us.

### pop() function

 If you want the element back, you use the pop() function which takes the index value.

### remove() function.

To remove an element by its value, you use the remove() function.

### clear() function

 To remove all elements from the list, to make an empty list we use the clear() function.

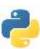

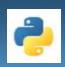

### del keyword

- To delete elements, use the del keyword which is built-in into Python but this does not return anything back to us.
- Example:

```
my_list = [10, 'Sunny', 20, 30, 40, 50]
print(my_list)
del my_list[5] #delete element at index 4
print(my_list)
```

```
[10, 'Sunny', 20, 30, 40, 50]
[10, 'Sunny', 20, 30, 50] #after deleting index 4
```

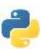

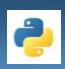

### pop() function

- If you want the element back, you use the pop() function which takes the index value.
- Example:

```
my_list = [10, 'Sunny', 20, 30, 40, 50]
print(my_list)
a = my_list.pop(1) #pop element from list
print('Popped Element: ', a, ' List remaining: ', my_list)
```

• Output:

```
[10, 'Sunny', 20, 30, 40, 50] 'Popped Element: Sunny List remaining: [10, 20, 30, 40, 50]
```

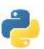

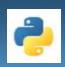

### remove() function

- To remove an element by its value, you use the remove() function.
- Example:

```
my_list = [10, 'Sunny', 20, 30, 40, 50]
print(my_list)
my_list.remove('Sunny') #remove element with value
print(my_list)
```

```
[10, 'Sunny', 20, 30, 40, 50]
[10, 20, 30, 40, 50] #after deleting 'Sunny'
```

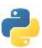

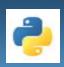

### clear() function

- To remove all elements from the list, to make an empty list we use the clear() function.
- Example:

```
my_list = [10, `Sunny', 20, 30, 40, 50]
print(my_list)
my_list.clear() #empty the list
print(my_list)
```

```
[10, 'Sunny', 20, 30, 40, 50]
[] #empty the list
```

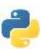

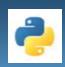

### **Accessing Elements**

- Accessing elements from a List is done by range of indexes by specifying start and end position of the range.
- When specifying a range, the return value will be a new list with the specified items.
- Example:

```
my_list = [10, 20, 30, 40, 50]
for element in my_list: #access elements one by one
    print(element)
```

```
10, 20, 30, 40, 50
```

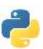

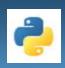

### **Accessing Elements**

- You pass the index values and hence can obtain the values as needed.
- Example:

```
my_list = [10, [`Sunny', 20, 30, 40], 50]
        print(my_list)
Output: [10, ['Sunny', 20, 30, 40], 50]
        len(my_list)
Output: 3
        print(my_list[1])
Output: ['Sunny', 20, 30, 40]
        print([1][0])
Output: ['Sunny']
        print([1][0][-4])
Output: 'u'
```

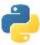

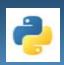

#### Copy a List:

- There are ways to make a copy, one-way is to use the built-in copy(), list() method.
- copy() method: Make a copy of a list:
  - Example

```
StuList = ["Prajwal", "Sunny", "Rekha"]
mylist = StuList.copy()
print(mylist)
```

Output: ['Prajwal', 'Sunny', 'Rekha']

- list() method: Make a copy of a list:
  - Example

```
StuList = ["Prajwal", "Sunny", "Rekha"]
mylist = list(StuList)
print(mylist)

Output: ['Prajwal', 'Sunny', 'Rekha']
```

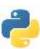

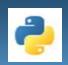

**Count():** You can count the number of element of a kind:

Example

```
my_list = [10, 20, 10, 40, 10]
my_list.count(10)
Output: 3
```

**Sort():** There is a sort() method that performs an in-place sorting:

Example

```
StuList = my_list = [10, 20, 10, 40, 10]
my_list.sort()
print(my_list)

Output: [10, 10, 10, 20, 40]
```

**Reverse:** Finally, you can reverse the element in-place:

Example

```
my_list = ['a', 'c', 'b']
my_list.reverse()
print(my_list)
Output: ['b', 'c', 'a']
```

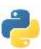

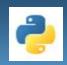

## **List Methods**

### **Built-in Python list methods**

 Following is the table containing the set of built-in methods that you can use on List.

| Method    | Description                                                    |
|-----------|----------------------------------------------------------------|
| append()  | It adds a new element to the end of the list.                  |
| extend()  | It extends a list by adding elements from another list.        |
| insert()  | It injects a new element at the desired index.                 |
| remove()  | It deletes the desired element from the list.                  |
| pop()     | It removes as well as returns an item from the given position. |
| clear()   | It flushes out all elements of a list.                         |
| count()   | It returns the total no. of elements passed as an argument.    |
| sort()    | It orders the elements of a list in an ascending manner.       |
| reverse() | It inverts the order of the elements in a list.                |
| copy()    | It performs a shallow copy of the list and returns.            |
| len()     | The return value is the size of the list.                      |

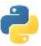

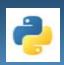

## **SEARCHING**

#### SEARCHING ALGORITHMS

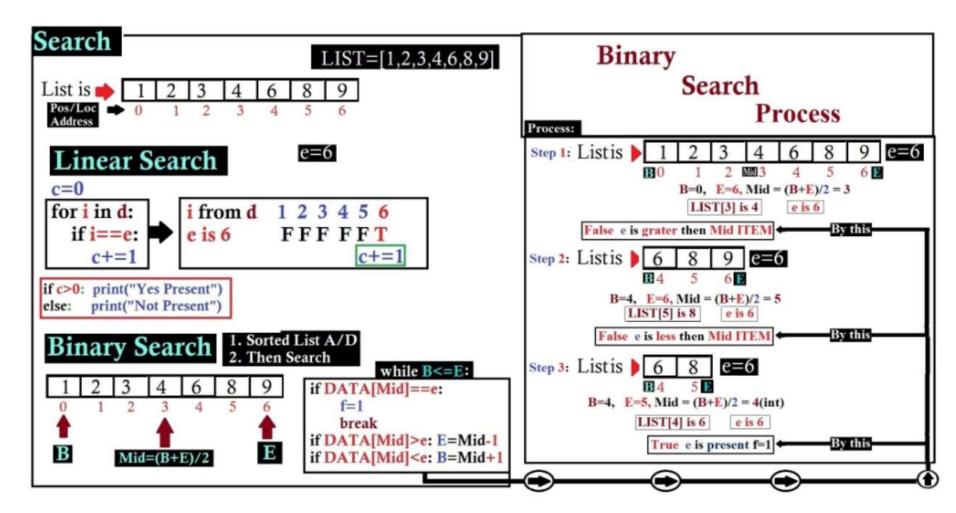

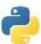

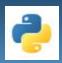

## SORTING

#### **SORTING ALGORITHMS**

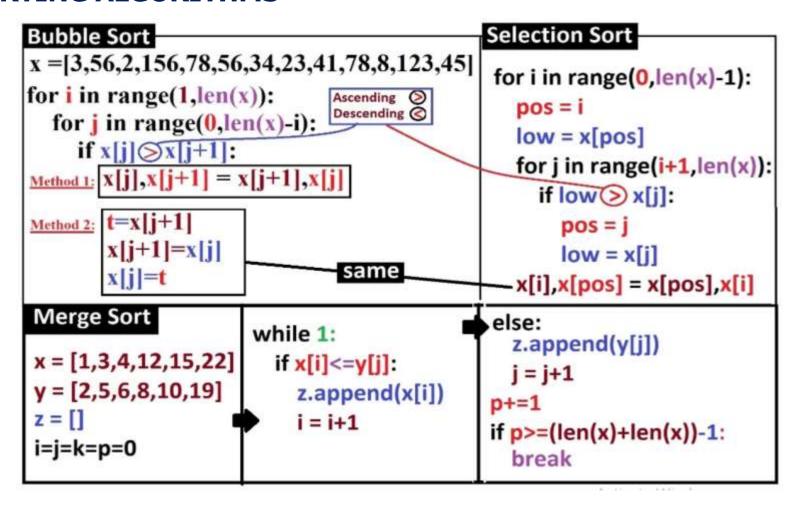

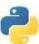

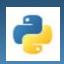

## Conclusion!

- We learned about:
  - Data Structure Definition
  - Data Structure Types
  - Primitive Data Structure
  - Non-Primitive Data Structure
  - List Manipulations
  - Data Structure Operations

# Thank you

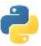